## **Balade virtuelle**

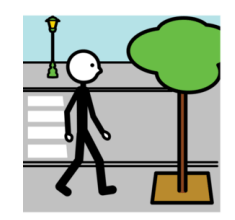

Une balade virtuelle c'est découvrir un endroit

grâce à une vidéo

Par exemple :

- [https://www.facebook.com/BienvenueMarseille/videos/256883695670](https://www.facebook.com/BienvenueMarseille/videos/2568836956706423/) [6423/](https://www.facebook.com/BienvenueMarseille/videos/2568836956706423/)
- [https://www.facebook.com/BienvenueMarseille/videos/600311984082](https://www.facebook.com/BienvenueMarseille/videos/600311984082508/) [508/](https://www.facebook.com/BienvenueMarseille/videos/600311984082508/)
- [https://www.facebook.com/BienvenueMarseille/videos/240812490294](https://www.facebook.com/BienvenueMarseille/videos/240812490294515/) [515/](https://www.facebook.com/BienvenueMarseille/videos/240812490294515/)
- [https://www.facebook.com/NewYorkCityFR/videos/114975196537055](https://www.facebook.com/NewYorkCityFR/videos/1149751965370553/) [3/](https://www.facebook.com/NewYorkCityFR/videos/1149751965370553/)

On peut aussi visiter un zoo

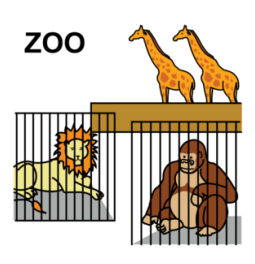

Par exemple :

- <https://zoo.sandiegozoo.org/live-cams>
- <https://www.houstonzoo.org/explore/webcams/>
- <https://www.seewinter.com/animals/webcams/winter-zone-cam-4/>
- <https://www.kansascityzoo.org/animal-cams/>